## **MAP 2210** – APLICAÇÕES DE ÁLGEBRA LINEAR **1 o . Semestre – 2020** Prof. Dr. Luis Carlos de Castro Santos

## TRABALHO COMPUTACIONAL 3 Data limite de entrega 05/07/2020

INTRODUÇÃO

O site:

https://sparse.tamu.edu/about

descreve o repositório de matrizes esparsas oriundas de diversos problemas, de diferentes áreas do conhecimento. Na raiz desse link (https://sparse.tamu.edu) encontra-se um browser que permite pesquisar pelas matrizes, definidas algumas características. Por exemplo:

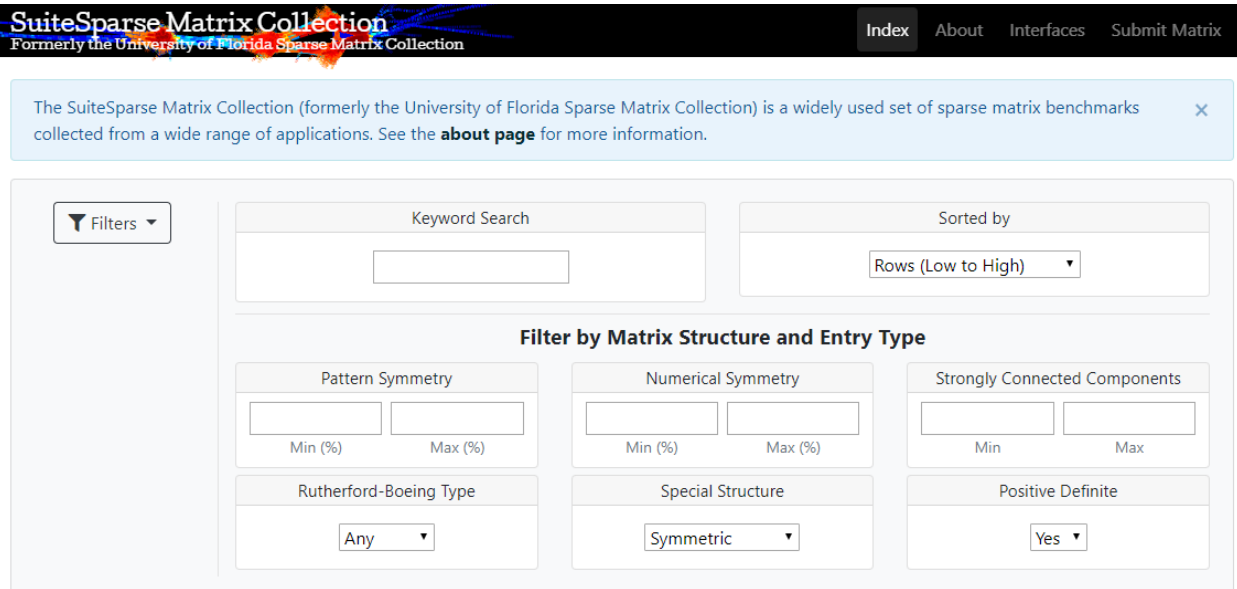

Resulta numa lista com dimensão crescente de matrizes Simétricas Positivas Definidas. As primeiras matrizes dessa lista são dadas por:

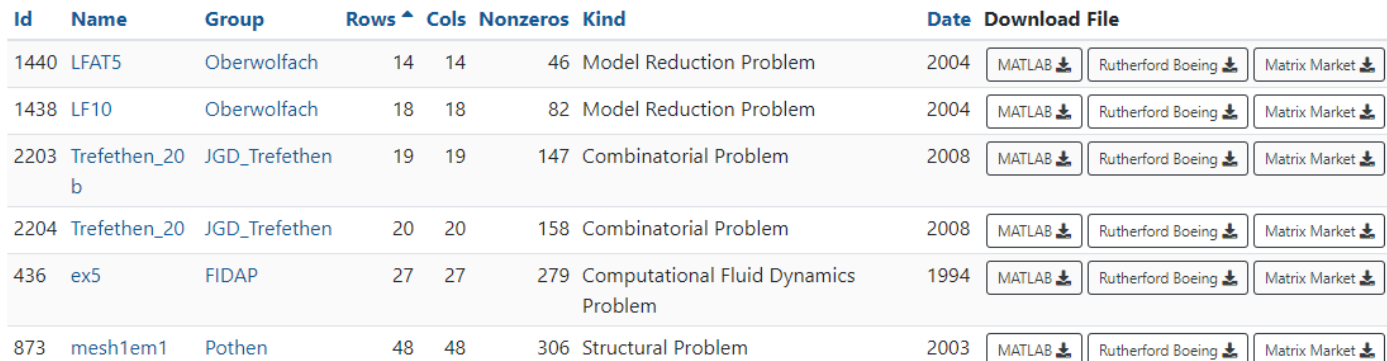

Da mesma forma que o projeto anterior as matrizes podem ser encontradas no formato Matrix Market, cuja descrição pode ser encontrada em (http://math.nist.gov/MatrixMarket/).

No site do Matrix Market (http://math.nist.gov/MatrixMarket/formats.html) existem uma descrição do formato e códigos para a auxiliar na leitura. Essencialmente após as linhas de comentários os 3 primeiros inteiros são o número de linhas, de colunas e quantos elementos não nulos, daí por diante tem-se os índices i e j dos não nulos e o valor de a(i,j).

## ROTEIRO DO TRABALHO

a) Escolha 10 matrizes simétricas positivas definidas (no mínimo) do repositório com uma boa distribuição de dimensões crescentes.

b) Implemente o método da potência para encontrar o raio espectral de cada uma das matrizes. Defina seu critério de convergência e meça o tempo de CPU para cada caso. É permitido usar as as bibliotecas sparse do scipy.

c) Repita o estudo de b) com o método da potência inverso.

d) Compare os resultados de cada método anterior.

d) Aplique a decomposição QR para encontrar o espectro completo de cada matriz escolhida e meça o tempo computacional. Aplique o algoritmo 4.1, da página 64 da referência[\(http://people.inf.ethz.ch/arbenz/ewp/Lnotes/chapter4.pdf\)](http://people.inf.ethz.ch/arbenz/ewp/Lnotes/chapter4.pdf). Para a decomposição QR use numpy.linalg.qr.

e) Compare e comente todos os seus resultados preferencialmente usando tabela e/ou gráficos.

Os trabalhos são **relatórios** e tem o propósito de estimular a análise e interpretação dos resultados. A avaliação do relatório tem como aspectos a qualidade das descrições e a apresentação dos resultados. Os relatórios mesmo sendo **individuais**, serão avaliados também na forma comparativa.

A entrega consiste no relatório e todos os códigos utilizados, numa pasta compactada enviada por e-mail até a data e horário limite. Por identifique seu arquivo usando seu número USP, na forma: NUSP\_T3.zip (ou rar)

Dúvidas e/ou problemas escreva para [lsantos@ime.usp.br.](mailto:lsantos@ime.usp.br)